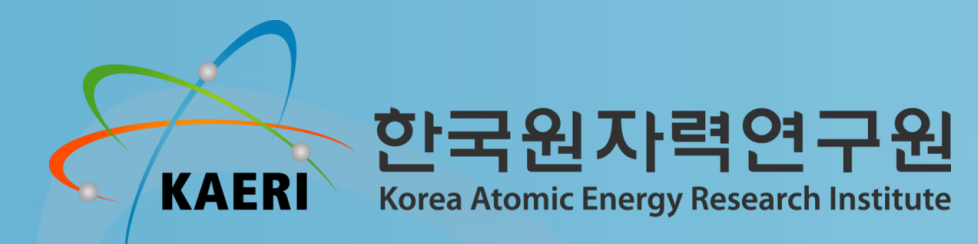

# Software Development to Select and Scale Recorded Earthquake **Compatible with Target Response Spectrum**

Jeong-Gon Ha<sup>a\*</sup>, Tae-Hyun Kwon<sup>a</sup>

®Korea Atomic Energy Research Institute, Daedeok-Daero 989-111, Yuseong-Gu, Daejeon

*Korean Nuclear Society Autumn Conference, Korea, December 17-18, 2020*

## **Introduction**

[1] E. I. Katsanos, A. G. Sextos, and G. D. Manolis, Selection of earthquake ground motion records: A state-of-the-art review from a structural engineering perspective, *Soil Dynamic Earthquake Engineering*, vol. 30(4), p. 157–169, 2010.

[2] S.J. Ha, S.W. Han, and H.W. Ji, Assessment of Code-specified Ground Motion Selection Criteria with Accurate Selection and Scaling Methods – I Ground Motion Selection., *Journal of the Earthquake Engineering Society of Korea*. vol. 21, no. 4, pp. 171–179, 2017.

▶향후, 다양한 실계측 지진파 DB 구축 및 선택 알고리즘을 포함하면 원전 시설물의 지진 안전 성 평가에 폭넓게 활용될 것으로 기대됨

### **Summary** References

- 2008년 중국 쓰촨성 지진, 2010년 아이티 지진, 2011년 동일본대지진 & 2016년 경주지진, 2017년 포항지진
- 원자력시설의 지진 시 안정성 확보에 대한 요구 증대 → 설계초과지진 등 다양한 지진 시나리오에 대한 평가 필요

▶원자력 시설의 지진 거동 평가를 위한 입력 지진

[3] USNRC, Standard Review Plan-Seismic Design Parameters, SRP 3.7.1. *U.S. Nuclear Regulatory Commission*. 2014.

[4] Regulatory Guide 1.60, *Design Response Spectra for Seismic Design of Nuclear Power Plants*., U.S. Nuclear Regulatory Commission., 2014.

Python을 이용하여 실계측 지진파를 선정 및 조정하는 Standalone 소프트웨어 개발

- ▶목표 스펙트럼과 선택된 지진파의 평균 스펙트럼을 비교하는 순차적 선택 알고리즘 적용
- ▶사용자의 선택 조건(지진규모, 진앙거리 등)에 따른 데이터 필터링 기능 구현

▶ 강진시속시간 등 SRP 3.7.1 기준 요건 반영 및 검토를 위한 시각화 구현

▶지진파를 수치해석 입력으로 이용하기 위하여 시간간격 및 데이터 길이 변환 출력 기능 구현

한반도 주변에서의 대규모 지진 및 국내에도 지속적인 소규모 지진 발생

- 입력 지진의 세기, 주파수 특성, 지속 시간 등에 따라서 원자력 시설의 지진 시 거동은 상이하게 나타남
- 실계측 지진 기록(Recorded Earthquake Motion): 다양하게 활용될 수 있으나 많은 기록 중 적절한 선택의 어려움 존재

▶목표 스펙트럼에 부합하는 실계측 지진파의 선정 및 조정: 많은 양의 데이터 처리 어려움

• 특정 기준을 만족하는 실계측 지진파를 쉽게 선정할 수 있도록 소프트웨어 개발 필요

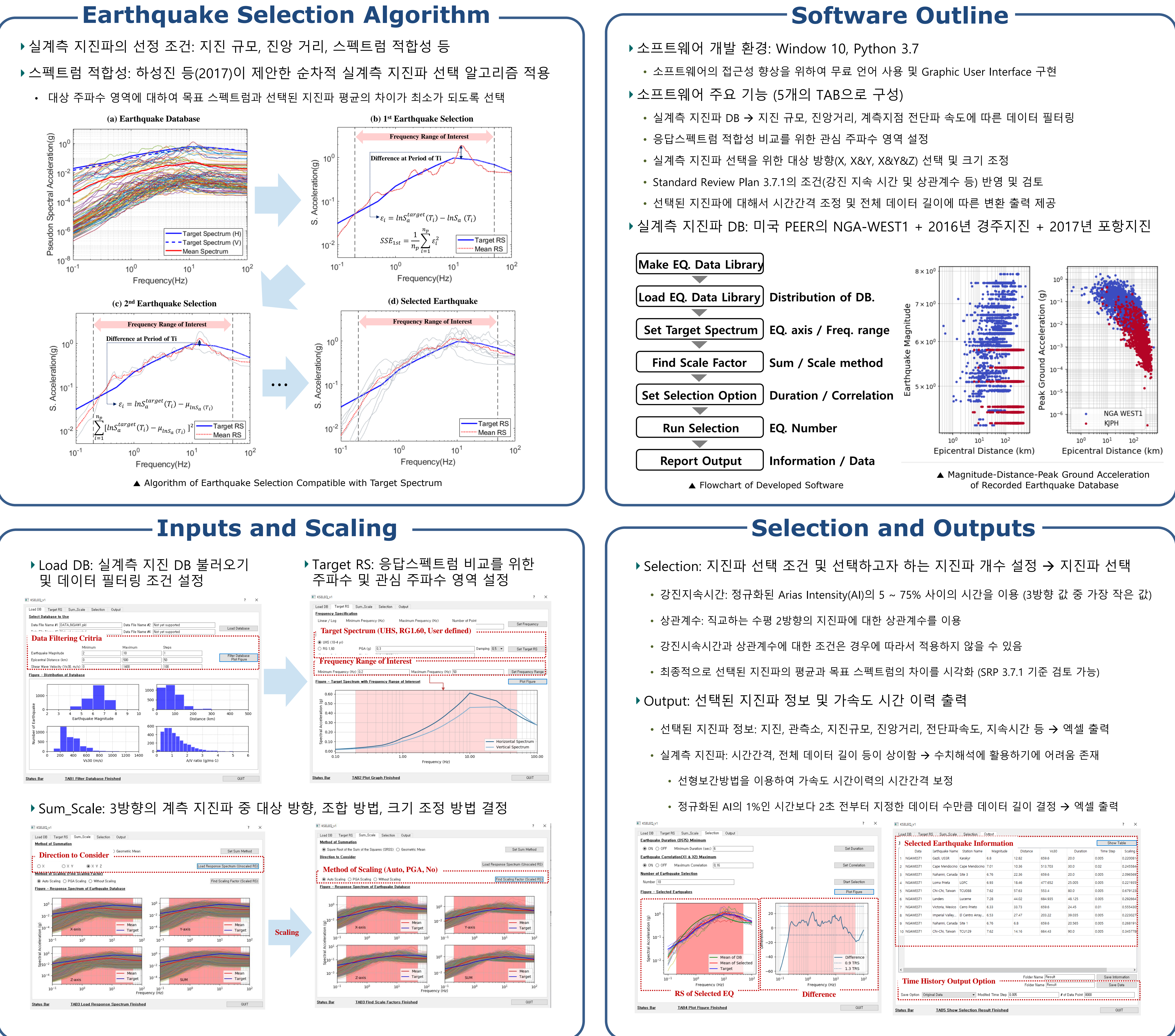

- -
- -
	-
- 
- 
- 

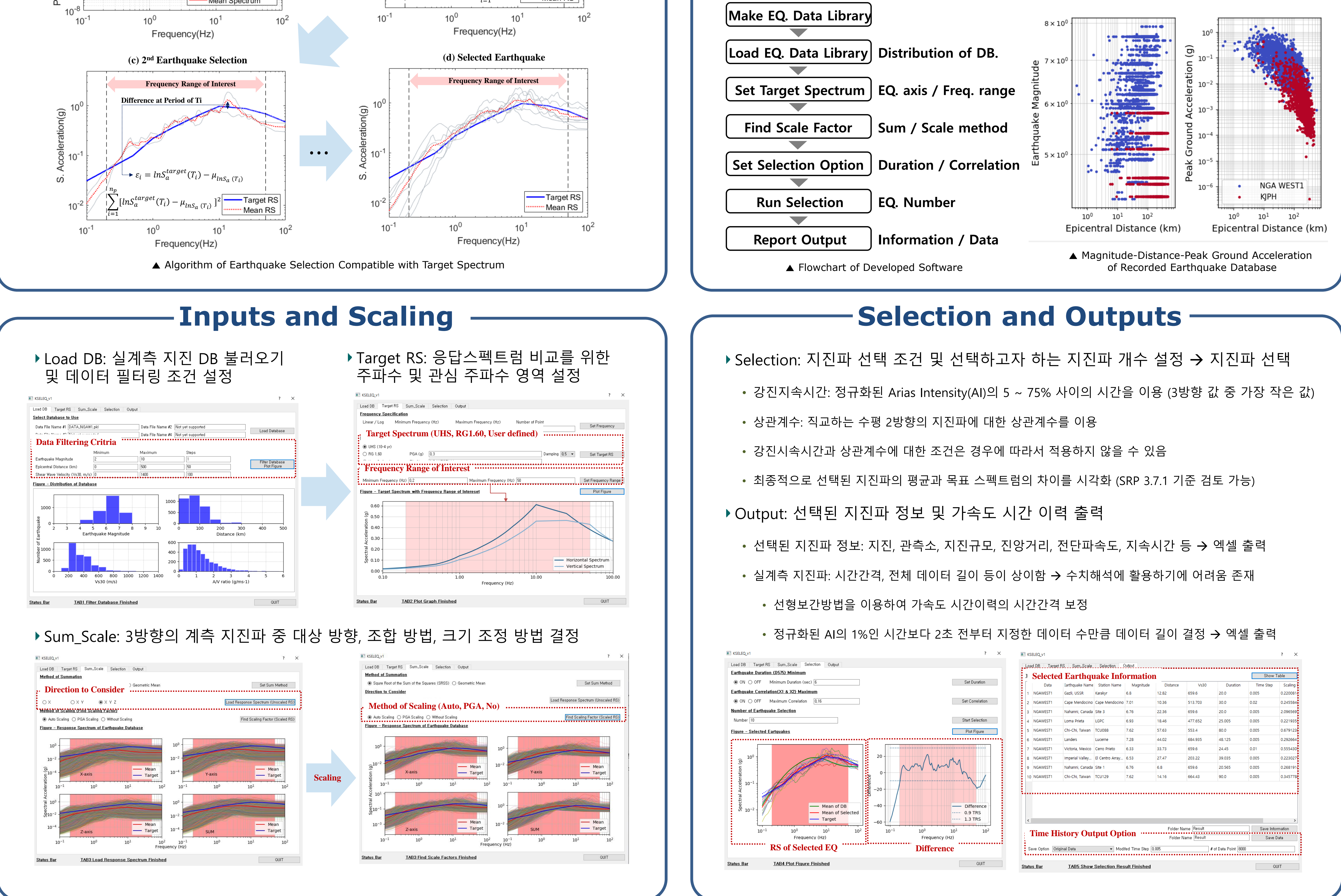

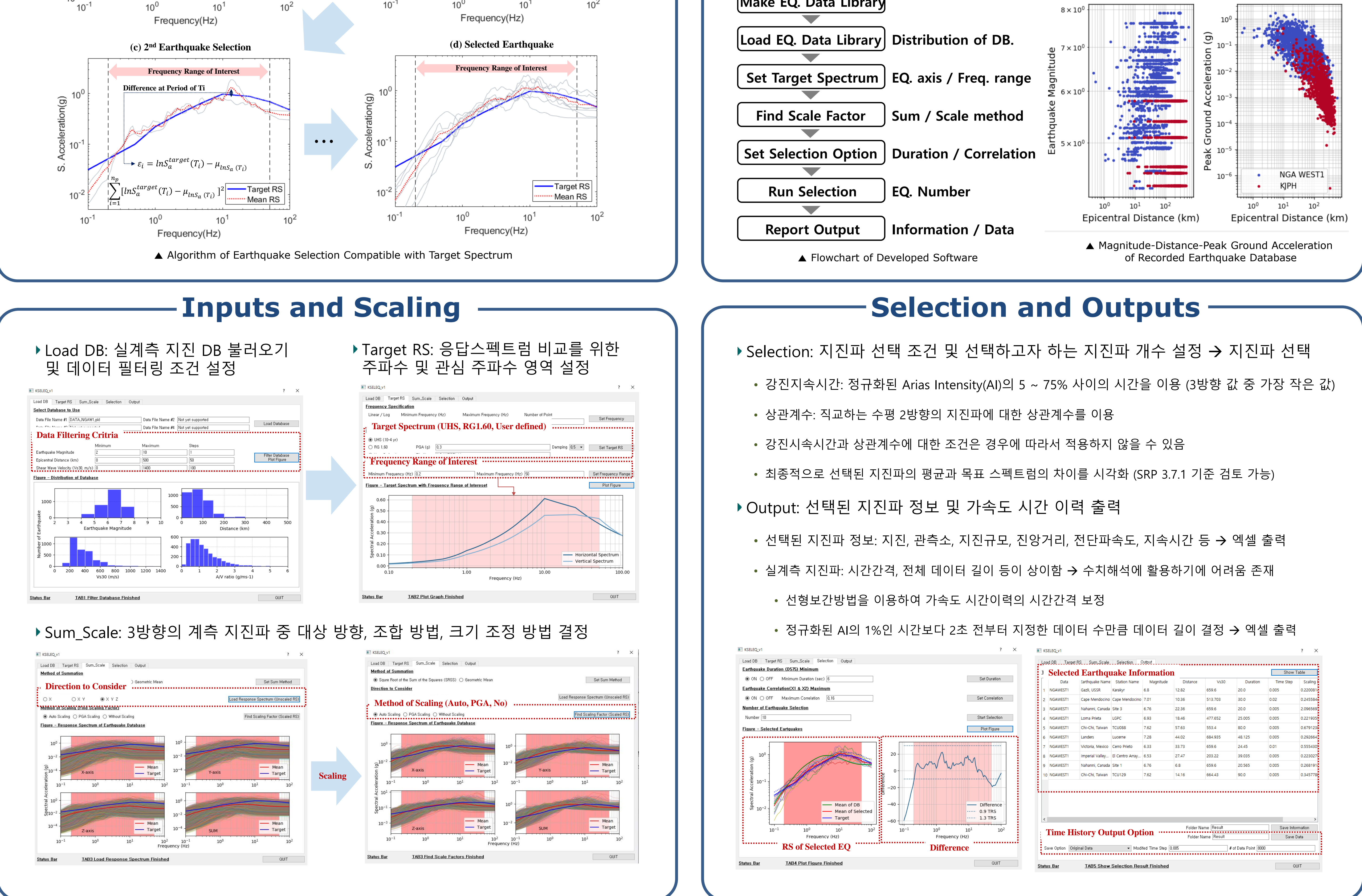

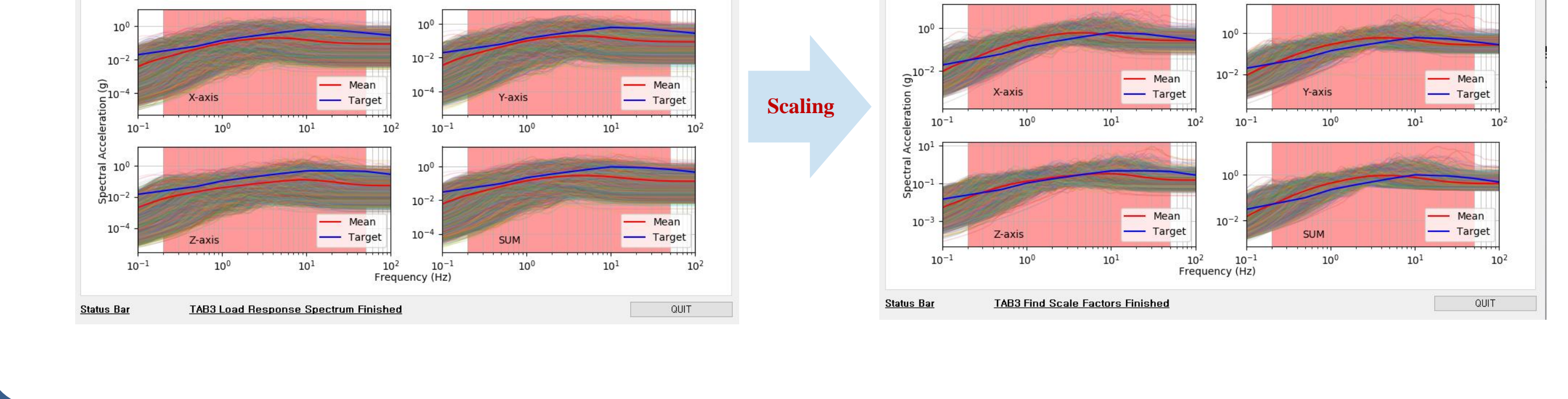

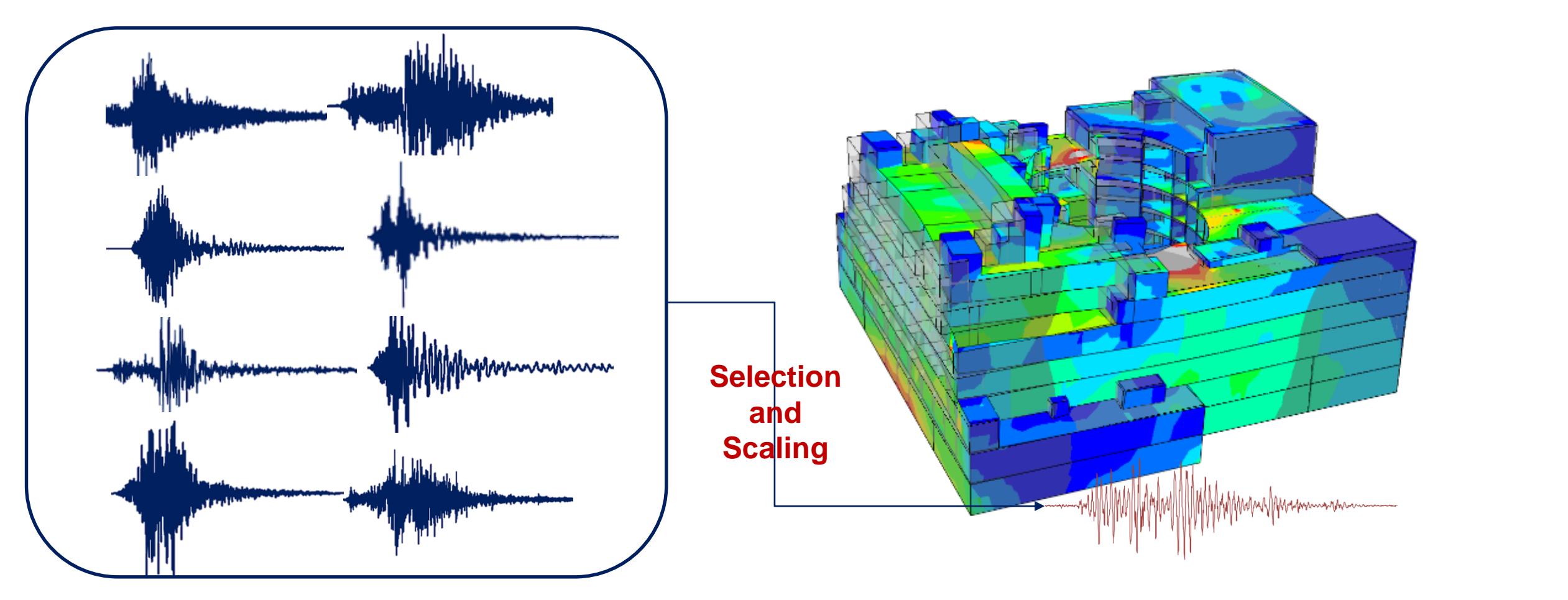